## 南大附中成果發表平臺-教學步驟

請同學先了解一下步驟,依序測試,如仍有問題可洽教學組。 登入頁面:帳號是學校信箱,密碼是學號

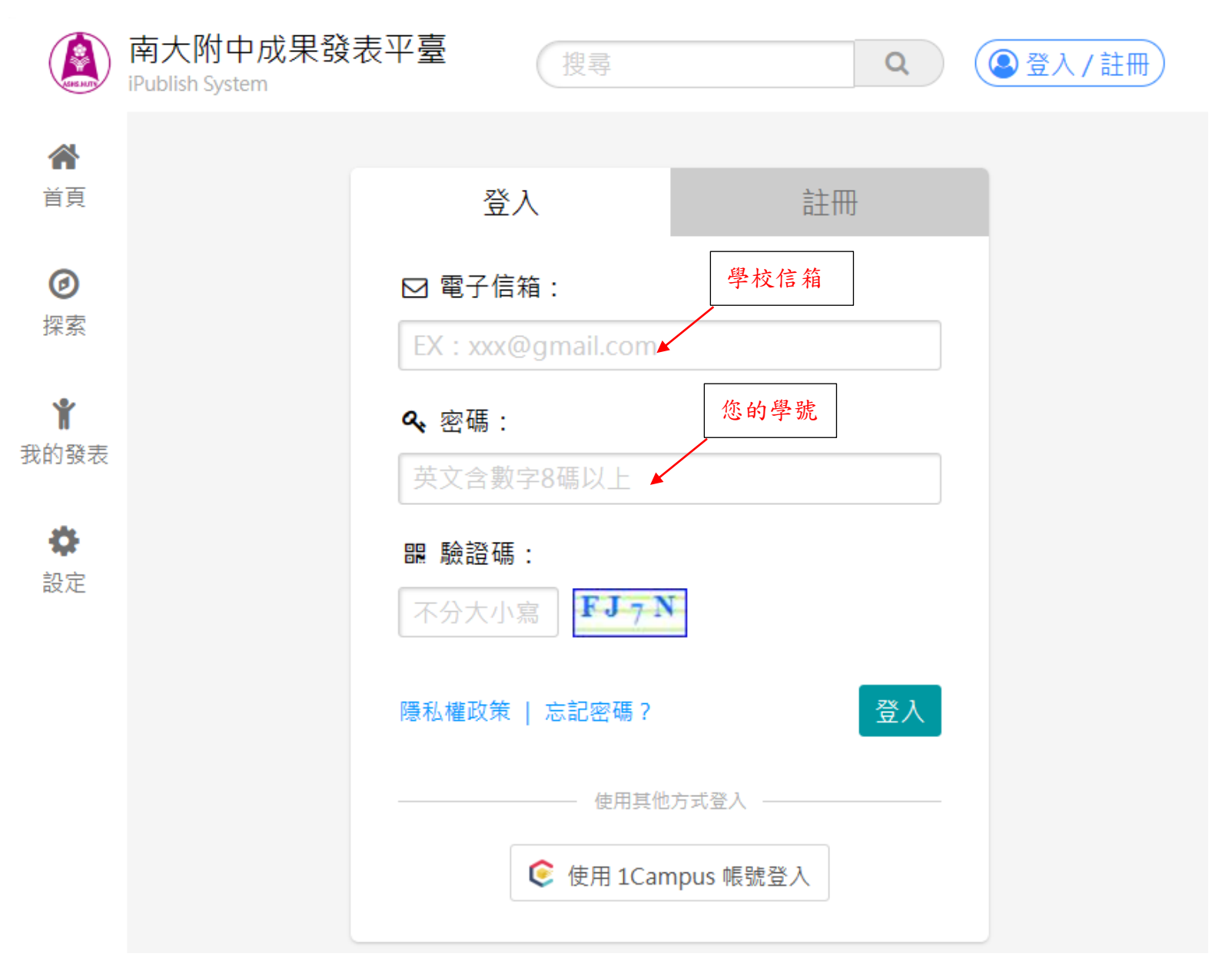

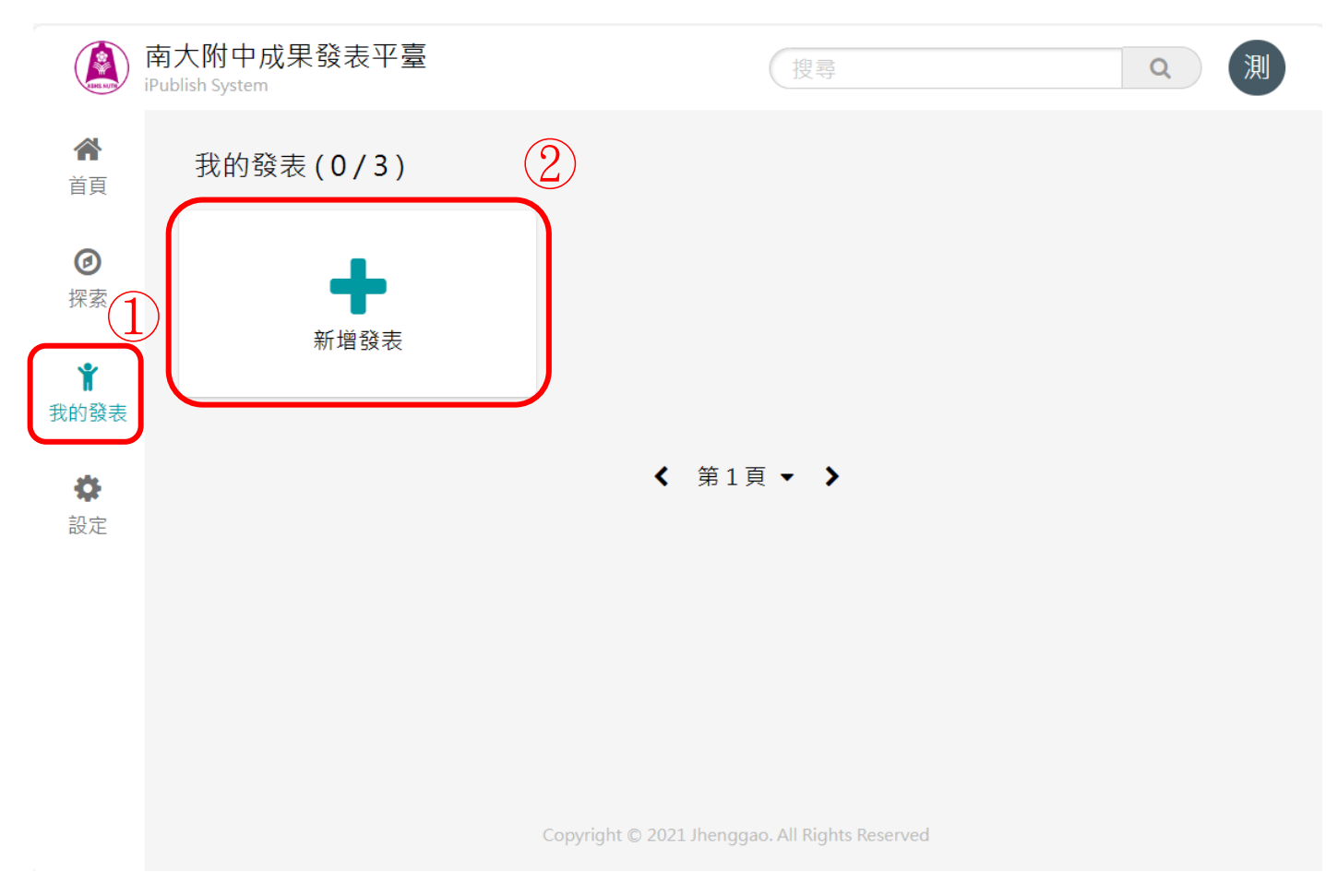

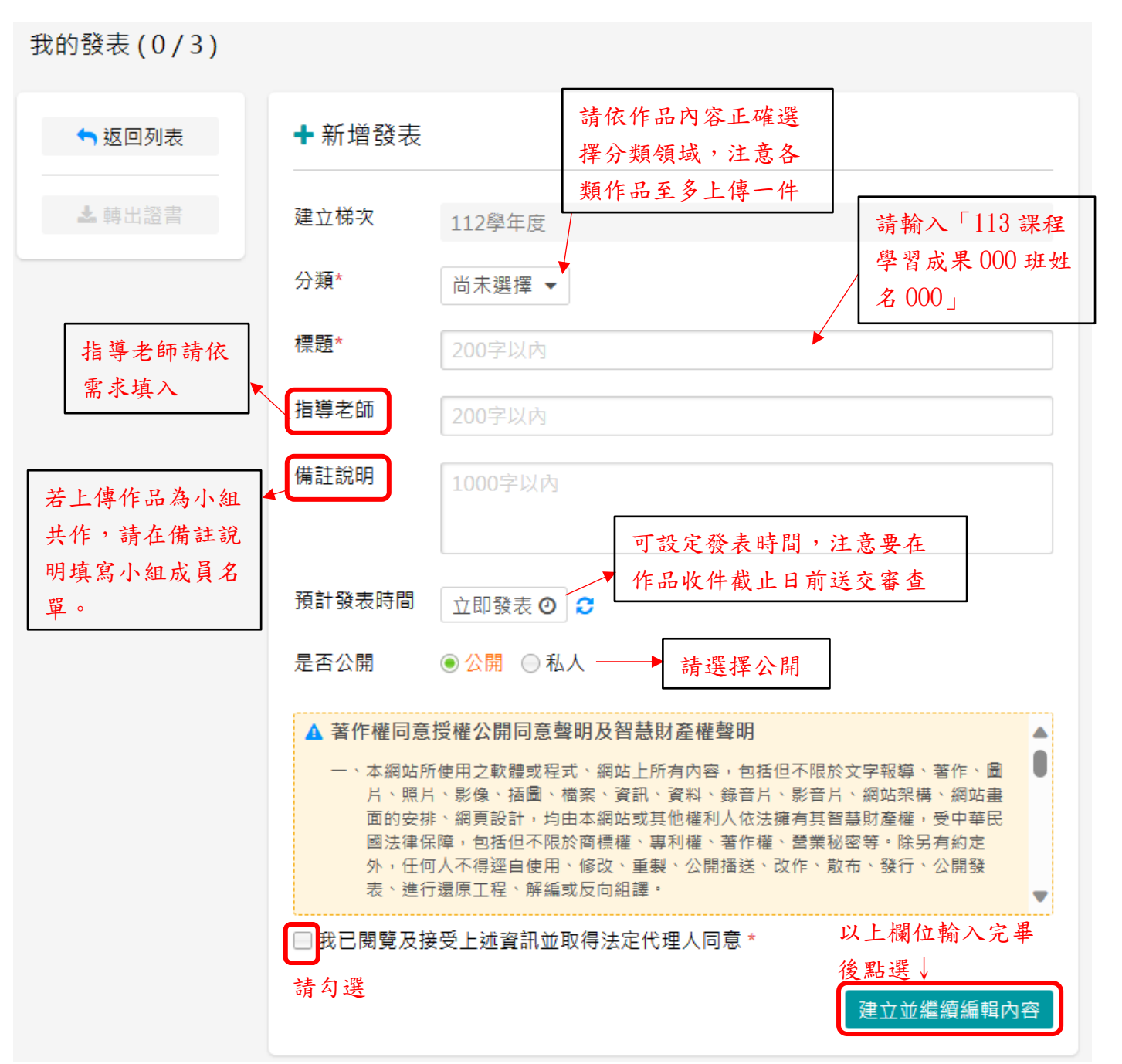

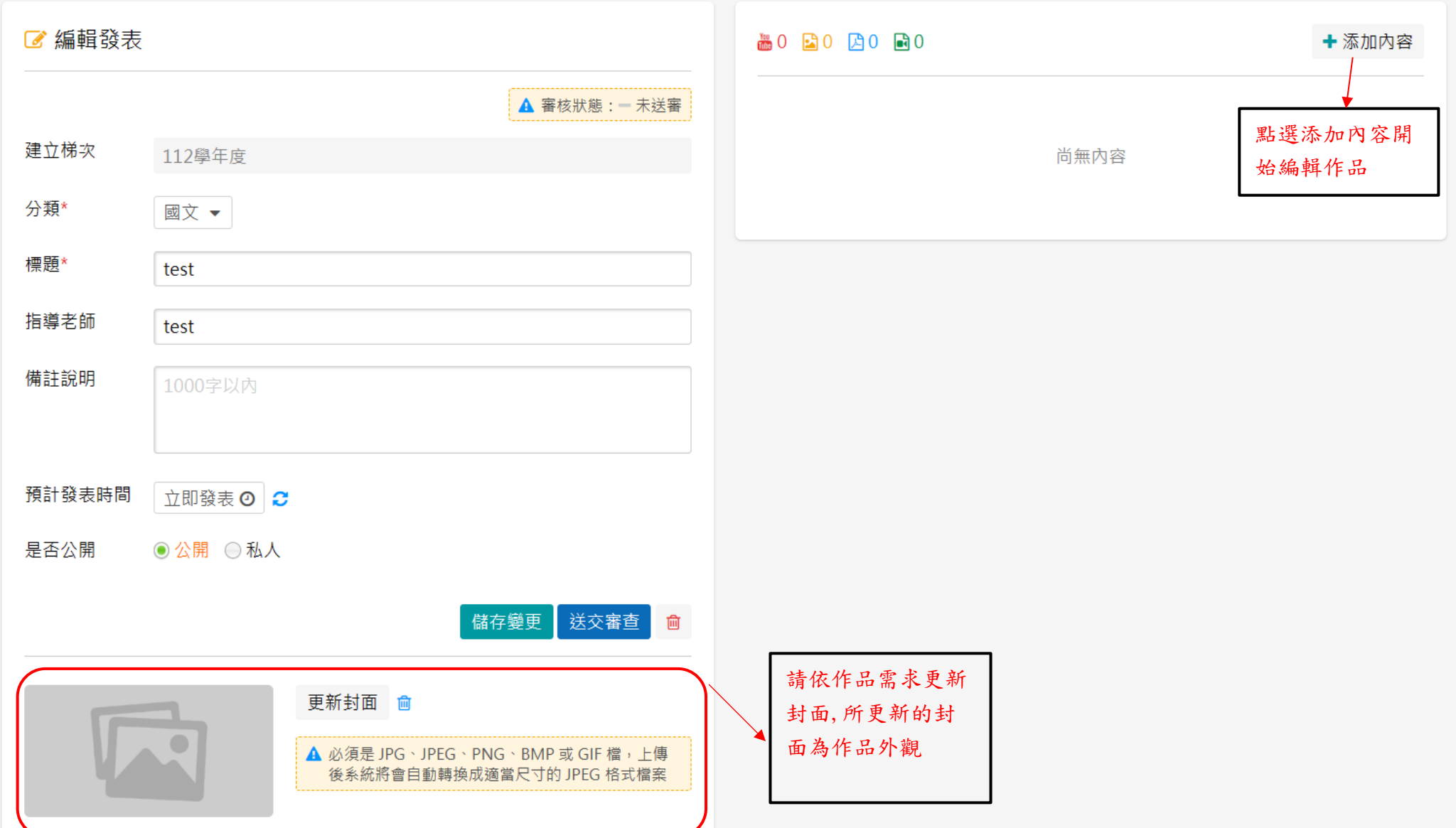

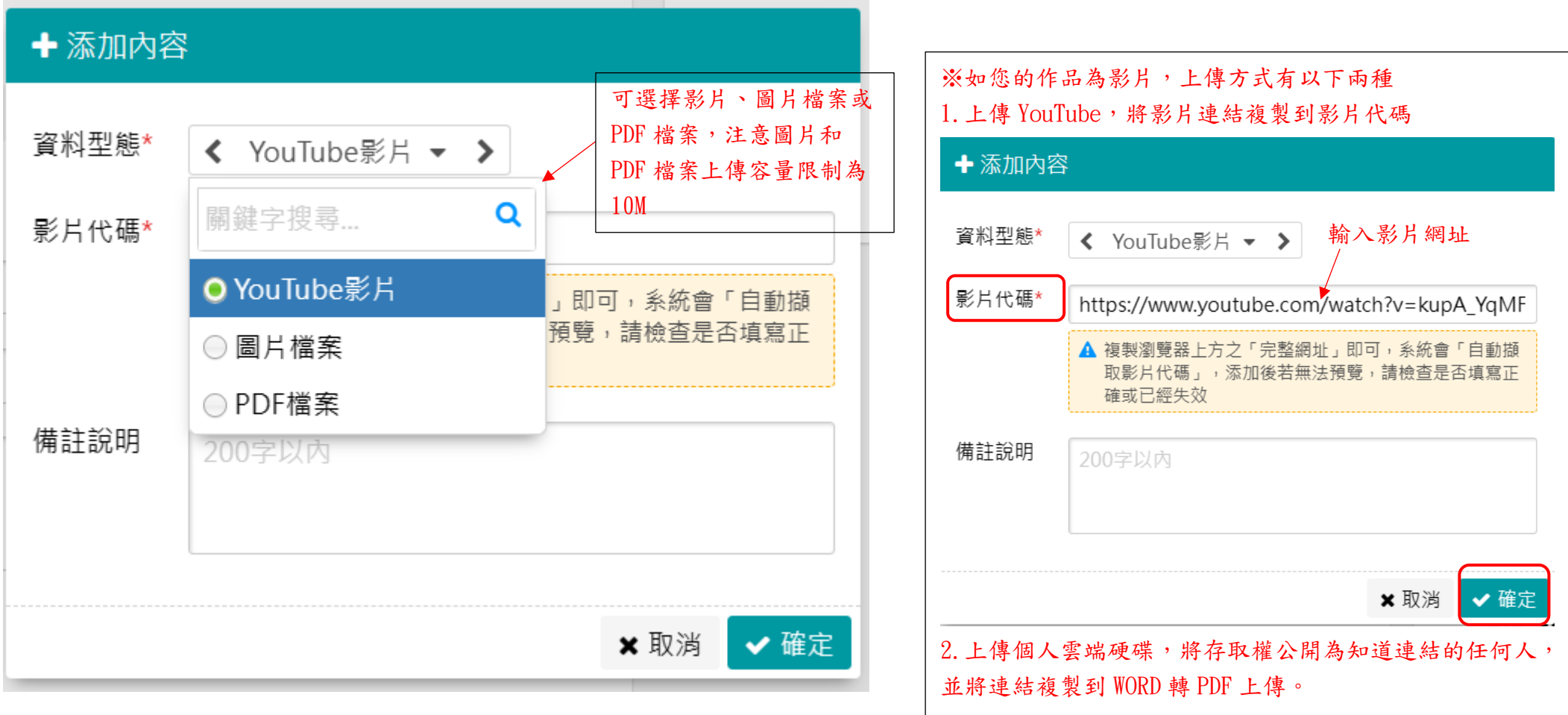

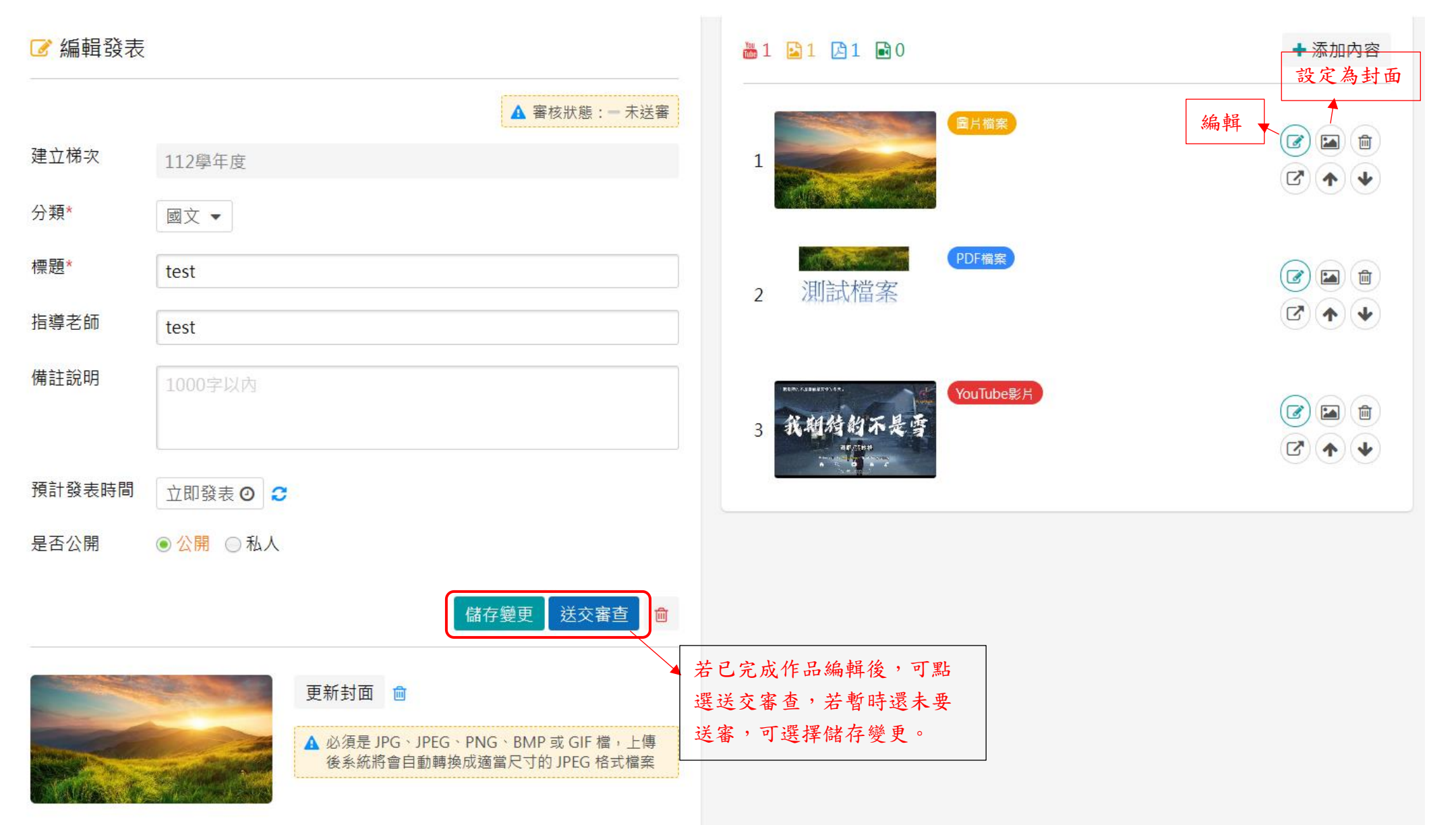

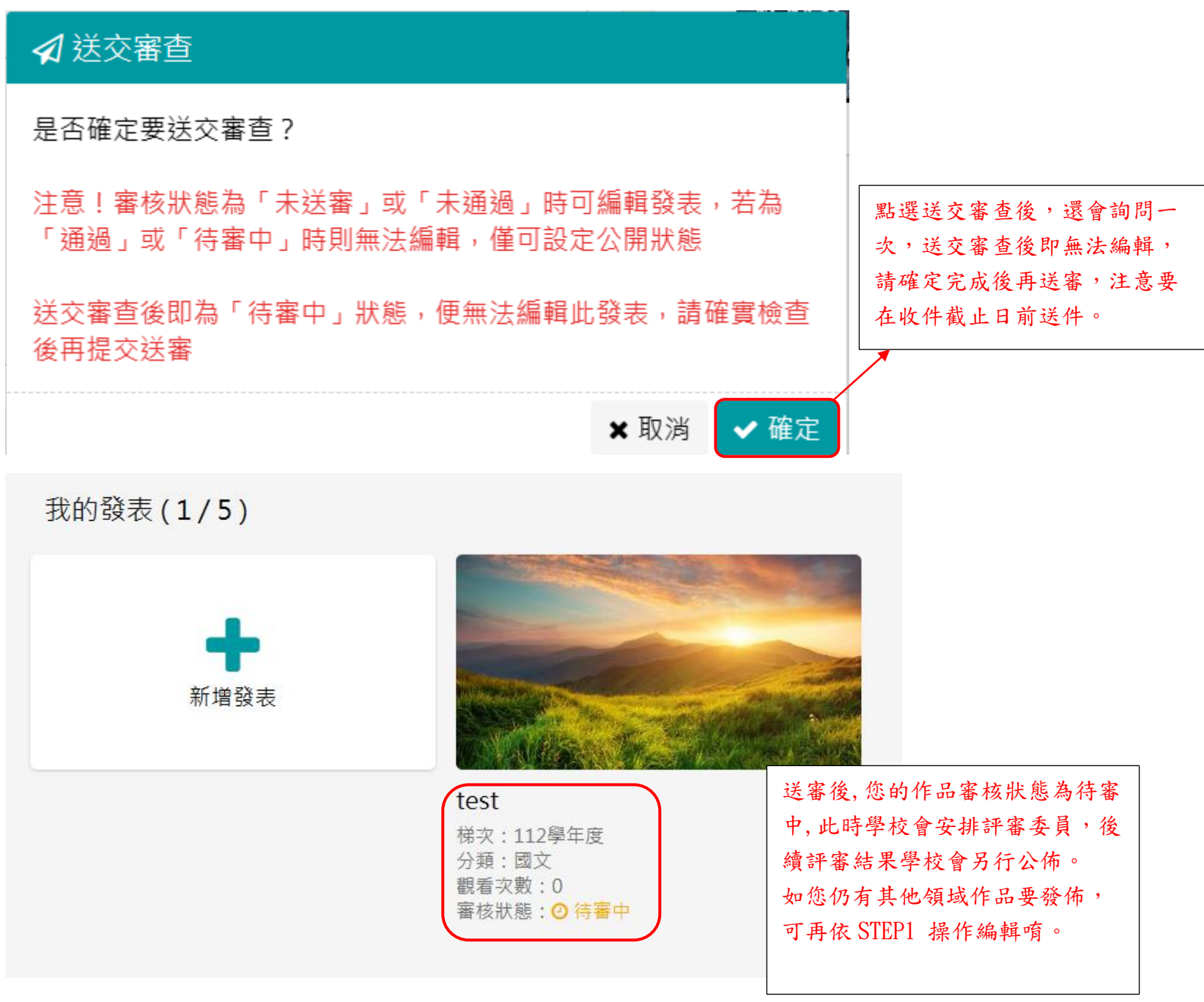